## **Lsoit Video Tutorial Crack Software |LINK|**

If you have failed to crack the rounds, dont lose hope. You will surely crack it. Every company has their unique processes and even if it takes a lot of time for you, they will surely give you a chance Amazon has a large pool of technical positions in its company. They recruit aggressively and place resumes in millions on their website jobposting on a daily basis. When a hiring manager needs to hire a software engineer, they look for the candidate with the technical skills to crack the technical interview. In order to win an interview at Amazon, it is very important to get a technical interview as well as a good soft skills with coding exercises if the position requires those skill sets. Watching movies is one of the most popular ways to spend some leisure time. The high definition videos posted online are now very popular too. Watching videos is such a fun activity! Ever watch video clips online at midnight, and find your eyes fall asleep? To avoid this problem, you can use a software to convert your videos to 3D movies, so that you can watch your videos in a 3D format. 3D video tools are very popular. Their amazing features like 3D rotating, scale, zooming, and etc. also attract many users. In this tutorial, you will learn how to convert video or audio files with the help of Windows Media Player, which is a very simple utility that is handy to convert Windows Media Files to Movie Files of different formats. A Software Updater version of the Google Chrome web browser contains an experimental feature called "Google Protobuf Runtime" (or GPB Runtime) that can be used in any language to generate binary data file formats containing serialized data, including protocol buffers. Web-site servers, for example, can be deployed with an implementation of the protocol buffers protocol and can be accessed with a browser with the runtime enabled. In this tutorial, you will learn how to use the GPB protocol generator to generate a protocol buffers-based web site.

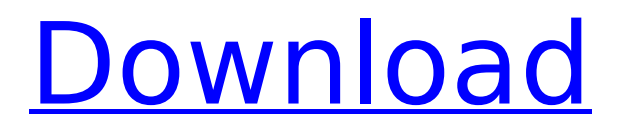

## **Lsoit Video Tutorial Crack Software**

From the web-based video editing suite Final Cut Studio (and other similar tools), the online community surrounding the app and developers have already created hundreds of tutorials and tips to get you up and running quickly. Video production is changing the way people communicate with one another. Webinars let companies present information and interact directly with members of the public. Interactive programming through video tutorials enables individuals to watch or participate in programs on many topics. The biggest hurdle that people face when it comes to mastering the art of video marketing is how to video market themselves. How do you get your attention out there? How do you capture the attention of other people? This is where video tutorial videos come in. You as an individual can start by sharing how you solve problems on your own and building credibility by using that as a base for a tutorial. How to make your first video explains how to make a video tutorial. In this tutorial, we will learn how to utilize Network Simulation in real-life scenario. We will learn: The difference between physical and virtual networks How to setup a virtual environment in your system How to use various Network Simulation tools How network simulation can be used to test networks In the tutorial, you will learn the basic aspects of Network Simulation. In this tutorial, we will go through the different aspects of network simulation. We have detailed all topics related to this tutorial in an easy-to-understand manner. 5ec8ef588b

<https://splex.com/?p=18051> <https://dbsangola.com/wp-content/uploads/2022/11/bicjami.pdf> [http://www.jobverliebt.de/wp](http://www.jobverliebt.de/wp-content/uploads/x_force_keygen_Inventor_Professional_2019_portable.pdf)[content/uploads/x\\_force\\_keygen\\_Inventor\\_Professional\\_2019\\_portable.pdf](http://www.jobverliebt.de/wp-content/uploads/x_force_keygen_Inventor_Professional_2019_portable.pdf) <https://ebs.co.zw/advert/crack-link-cardfive-vision-10-rar-6101-64/> <https://gracepluscoffee.com/country-girl-keiko-download-gratis-better/> [https://blisscbdstore.com/wp](https://blisscbdstore.com/wp-content/uploads/2022/11/keywordClassic_XXX_SECRETS_D_ADOLESCENTS_1980_Uncut.pdf)[content/uploads/2022/11/keywordClassic\\_XXX\\_SECRETS\\_D\\_ADOLESCENTS\\_1980\\_Uncut.pdf](https://blisscbdstore.com/wp-content/uploads/2022/11/keywordClassic_XXX_SECRETS_D_ADOLESCENTS_1980_Uncut.pdf) <https://l1.intimlobnja.ru/gold-greatest-hits-abba-free-mp3-album-download-zip-link-2/> <https://fotofables.com/download-macromedia-director-8-5-full-versionl-2021/> <https://dealstoheal.com/?p=57519> [https://beznaem.net/wp](https://beznaem.net/wp-content/uploads/2022/11/Hypertherm_ProNest_2020_Crack_License_key_Free_Download.pdf)[content/uploads/2022/11/Hypertherm\\_ProNest\\_2020\\_Crack\\_License\\_key\\_Free\\_Download.pdf](https://beznaem.net/wp-content/uploads/2022/11/Hypertherm_ProNest_2020_Crack_License_key_Free_Download.pdf) [https://halletabi.com/wp-content/uploads/2022/11/tirupathi\\_express\\_kannada\\_full\\_movie\\_free\\_11.pdf](https://halletabi.com/wp-content/uploads/2022/11/tirupathi_express_kannada_full_movie_free_11.pdf) <http://applebe.ru/2022/11/21/proxyfire-master-suite-professional-1-24-crack-top/> [https://www.cdnapolicity.it/wp](https://www.cdnapolicity.it/wp-content/uploads/2022/11/Epson_Adjustment_Program_Epson_Tx720wd.pdf)[content/uploads/2022/11/Epson\\_Adjustment\\_Program\\_Epson\\_Tx720wd.pdf](https://www.cdnapolicity.it/wp-content/uploads/2022/11/Epson_Adjustment_Program_Epson_Tx720wd.pdf) <https://www.dominionphone.com/groupmail-business-cracked-full-iso-updated/> [http://rootwordsmusic.com/2022/11/21/goodgame-empire-hack-v1-8-free-download-rar-\\_best\\_/](http://rootwordsmusic.com/2022/11/21/goodgame-empire-hack-v1-8-free-download-rar-_best_/) [https://www.alnut.com/wp-content/uploads/2022/11/KurtzPel\\_Torrent\\_Download\\_Ativador\\_Fix.pdf](https://www.alnut.com/wp-content/uploads/2022/11/KurtzPel_Torrent_Download_Ativador_Fix.pdf) <https://papayu.co/adhunika-kavithrayam-malayalam-pdf-download-exclusive/>

[https://www.santafe-roma.it/wp-content/uploads/2022/11/PhotoPad\\_Image\\_Editor\\_539\\_Crack\\_REPAC](https://www.santafe-roma.it/wp-content/uploads/2022/11/PhotoPad_Image_Editor_539_Crack_REPACK_Serial_Key_Full_Version_2019.pdf) [K\\_Serial\\_Key\\_Full\\_Version\\_2019.pdf](https://www.santafe-roma.it/wp-content/uploads/2022/11/PhotoPad_Image_Editor_539_Crack_REPACK_Serial_Key_Full_Version_2019.pdf)

[https://foncab.org/wp-content/uploads/2022/11/Red\\_Alert\\_3\\_Uprising\\_Maps\\_Pack\\_Download.pdf](https://foncab.org/wp-content/uploads/2022/11/Red_Alert_3_Uprising_Maps_Pack_Download.pdf) <https://dottoriitaliani.it/ultime-notizie/senza-categoria/pes-2013-extreme-13-v2-torrent-indir-link/>